## Терри Дин

На тот случай, если Вам это интересно – в данный момент я нахожусь в Лас-Вегасе, откуда и пишу Вам эти строки. Я приехал сюда вчера, и мы с моим другом Фредом Гликом уже достаточно неплохо тут повеселились.

Кстати говоря, не думайте, что меня интересуют игровые автоматы, рулетка и прочие азартные хитроумности…

На самом деле Лас-Вегас – это далеко не только игровой город, но и достаточно большая территория, покрытая великолепными пейзажами. Мое любимое место здесь – Красный Каменный Каньон, в котором я очень люблю фотографироваться среди причудливого нагромождения камней и покрывающей их растительности.

Но сейчас не об этом…

Кстати, а Вы не знаете моего друга Фреда Глика, с которым мы тут сегодня отдыхаем? Он весьма и весьма интересный человек.

Онлайновым информационным бизнесом он занимается практически с первых дней появления на свет Всемирной Паутины, и создает потрясающие информационные товары уже на протяжение более 17 лет, работая в самых различных нишах онлайнового информационного рынка.

За это время Фред создал более 500 превосходных информационных товаров в паре сотен онлайновых ниш и заработал на их продажах более 10 миллионов долларов. Впечатляет, правда? Подобные цифры говорят сами за себя и глядя на таких людей понимаешь, что информационный онлайновый бизнес на самом деле является серьезным и прибыльным занятием.

И как Вы можете предположить после такой рекомендации, Фред коечто понимает в создании и продаже информационных товаров в онлайне. И если быть до конца откровенным – мы встретились на его даче в Вегасе далеко не случайно, у нас обоих была некая «скрытая» цель. И, надо признать, мы с блеском ее реализовали.

О чем я говорю?

Здесь, в Вегасе, в загородном доме Фреда за неполно истекшие двое суток мы с ним создали целых два великолепных информационных товара!

Звучит невероятно?

Вы зря так думаете. Не знаю, как это звучит для Вас, а для нас с Фредом подобная динамика создания товаров – вещь вполне обычная.

И сейчас я Вам расскажу, как нам это удалось, но перед этим хочу сделать два очень важных замечания.

Во-первых, в дополнение к тому, о чем я Вам сейчас поведаю, обязательно прочитайте мою статью под названием «Как стать плодотворным автором информационных товаров». Потому что без ее внимательного изучения материал той публикации, которую Вы сейчас читаете, не принесет Вам максимально возможной пользы.

Во-вторых, ответьте мне предельно честно на следующий вопрос – сколько времени у Вас заняло создание последнего собственного информационного товара?

Или Вы взялись за создание своего товара, но так его и не закончили?

Именно в этом и заключается главная проблема абсолютного большинства новичков онлайнового информационного бизнеса – они начинают проект за проектом, но ни одного из них так и не заканчивают. Основная причина подобного прискорбного явления состоит в том, что начинающие предприниматели на первых порах своего проекта задумывают создание такого товара, завершение которого требует от них *слишком* много времени и сил.

Соответственно, на определенном этапе работы над товаром они теряют интерес к процессу и переключаются на другой проект, так и не завершив предыдущего.

Таким образом они берутся за новый товар, не завершив ранее начатого. И так до бесконечности…

Результат?

Он Вам известен – бесконечные начинания и ни одного завершенного товара. Соответственно, ни одной продажи. Соответственно, никакого дохода. И в итоге – разочарование, опустившиеся руки и полная уверенность в том, что онлайновый информационный бизнес – не более чем очередной досадный миф.

Если картина, которую я только что Вам нарисовал, описывает именно Вас и Вашу ситуацию – прямо сейчас положите конец этому безобразию.

Как это сделать?

Ничего сложного.

Прежде всего – адекватно оценивайте свои силы, не переоценивайте себя, ибо такая переоценка очень опасна. Начав выполнение того или иного проекта, обязательно доведите его до конца, а затем выведите полученный товар на рынок и посмотрите, что за этим последует. Если товар станет покупаться – тогда начинайте работать по его дополнению, развитию и расширению, над созданием

товаров по той же теме в развитие первого. Если же никакой реакции от аудитории на Ваш релиз не последует – тогда стоит оставить этот товар, признав результат теста неудачным и переключиться на новый проект.

Ключ к успеху здесь заключается в том, чтобы изначально создать товар, разработка и оформление которого не отнимут у Вас много сил и времени. Тогда Вы за короткое время сможете протестировать несколько таких товаров, созданных Вашими руками, и отыскать прибыльное направление, которое в дальнейшем следует развивать.

Даже опытные онлайновые предприниматели слишком часто попадают в эту ловушку. Слишком часто мы стремимся создать нечто совершенное во всех отношениях прежде чем убедимся, что оно будет работать. И в итоге впустую тратим большое количество времени и сил.

Начинать же нужно с создания небольших и недорогих товаров, которые не отнимут у нас того, чего не стоит тратить на первых порах развития того или иного проекта.

Иными словами, не стоит впадать в излишний перфекционизм, если у Вас пока нет собственного налаженного онлайнового бизнеса, приносящего Вам хорошую прибыль.

Некоторые могут подумать, что я пытаюсь сказать Вам, что первый товар, который Вам предстоит создать, может представлять собой подборку различного информационного мусора, что вполне достаточно будет сляпать хоть что-то и начать пытаться продавать…

Ничего подобного!

Никогда, слышите, никогда не пытайтесь продавать своим посетителям, подписчикам и клиентам такой товар, который сами никогда бы не купили! Это – один из главных критериев качества продукции, которая станет выходить из-под Вашего пера. Конечно, многие из тех, кто занимается обучением достижению успеха в онлайне, обязательно скажут Вам, что вполне можно заработать и на торговле никуда не годной информацией и различным информационным мусором…

Только не я. Я имею в виду здесь нечто совсем другое.

Вам надлежит выполнить работу по созданию своего первого информационного товара максимально хорошо, качественно и добросовестно – настолько хорошо, насколько сможете. Просто при создании такого товара не задумывайте его как нечто глобальное и объемное – пусть Ваш товар будет небольшим и недорогим для покупателя.

Тогда Вы сможете создать его быстрее, но никак не в ущерб качеству.

И еще одна важная мысль – создав свой первый информационный товар и оформив его, сразу же начинайте выводить его на рынок. Не пытайтесь довести созданный Вами товар до совершенного идеала – ибо это недостижимая задача. Идеальным Ваш товар не станет никогда, всегда будет нечто такое, что можно было бы добавить к Вашему товару, чтобы сделать его лучше.

Поэтому, создав свой первый товар, сразу же готовьте его к релизу и проводите товарный старт. Улучшить свой товар, сделать его еще качественнее, красивее и удобнее для покупателя Вы сможете позже. Если же попытаетесь довести свой товар до абсолютного идеала сразу – просто завязнете в процессе доработки товара, который никогда не закончится.

Вы никогда не задумывались над тем, почему, например, то или иное программное обеспечение вначале выходит в версии, скажем, 1.0, затем появляется версия 1.1, 1.2, 2.0 и так далее? Ответ элементарен – вначале разрабатывается программа (товар) и выводится на рынок, а в дальнейшем ее разработчики улучшают свой продукт в соответствии с отзывами и пожеланиями пользователей, выпуская на рынок все новые и новые версии.

Разработчики не пытаются сделать программу идеальной изначально. Они создают софт максимально качественный на первом этапе, и только потом начинают заниматься его постоянным улучшением, когда первая версия уже продается. Вам в создании собственных информационных товаров необходимо руководствоваться таким же подходом.

Я никогда не пытался сделать свой товар идеальным прежде чем вывести его на рынок. Да, и если быть до конца откровенным, в моем ассортименте нет ни одного идеального товара. Идеальных товаров попросту не существует и существовать не может. Создать идеальный товар невозможно, ибо любой товар создается людьми, а каждый человек своеобразен и к тому же склонен ошибаться.

Кому-то Ваш товар покажется великолепным. Кому-то наоборот – отвратительным.

Люди все разные, даже в одной и той же целевой аудитории. И создать товар, который одинаково бы устраивал всех без исключения Ваших покупателей попросту невозможно. Посему не стоит и пытаться создать что-то идеальное.

Запомните это.

А теперь возвращаемся к теме нашей сегодняшней публикации – каким же образом мне и Фреду удалось создать два отличных информационных товара за двое неполных суток?

Вчера, когда я приехал, Фред взял у меня интервью под названием «35 способов моментального повышения отдачи от Вашего

онлайнового информационного бизнеса и Вашей прибыли». В этом интервью я рассказал ему огромное количество так называемых «маленьких секретов», с помощью которых моим клиентам, которых я консультировал и консультирую, удается добиваться огромного роста показателей продаж и прибыли без больших усилий и при этом максимально быстро.

Сегодня утром уже я брал интервью у Фреда… догадайтесь, по какой теме? Вы правы – на тему о том, как создавать в короткие сроки большое количество отличных информационных товаров и зарабатывать отличные деньги на их продажах.

Поскольку Фред занимается этим уже более 17 лет и достиг тех результатов, на которые я указывал Вам в начале данной статьи, он является идеальным специалистом для такого интервью, не правда ли?

Одним из видов информационных товаров, которые могут создаваться быстро и с минимальными затратами сил и времени являются, как известно, интервью со специалистами. Фред подробно рассказал о том, как эффективно осуществлять поиск нужных специалистов для интервью, какое оборудование и софт лучше всего использовать при проведении интервью, как правильно ставить вопросы специалисту, как организовать нужную атмосферу для получения максимально качественных ответов, как превратить запись интервью в отличный товар, оформить его, вывести на рынок и обеспечить множество потоков прибыли от продаж каждого такого товара.

Итак, мы с Фредом записали за эти неполные двое суток 2 потрясающих интервью. В итоге мы получили 2 аудиозаписи, а затем поручили своему сотруднику транскрибировать каждую запись, чтобы получить к каждому интервью еще и текстовую его версию.

К каждому интервью мы добавим еще по паре отличных бонусов и в итоге получим два потрясающих коммерческих предложения, которые будем продвигать на рынок совместными усилиями.

Вы, вероятно, ожидаете, что я прямо сейчас стану предлагать Вам купить эти 2 товара, начну осуществлять рекламный прессинг и пытаться продать Вам их?

Не стану. Я написал данную статью не для этого, а для того, чтобы показать Вам, каким образом мы создаем отличные информационные товары быстро и без проблем.

Если же Вас интересует вопрос о том, как приобрести каждое из 2 этих интервью – следите за информацией на моем сайте [http://www.terrydean.org](http://www.terrydean.org/)

Задачей же настоящей публикации было не рассказать Вам, что и как нужно делать, а показать то, как делаем все это мы. И вот что я Вам еще скажу – в течение ближайшей недели я намерен создать еще как минимум четыре подобных товара, которые очень скоро начну продавать с хорошей прибыльностью для себя и своего бизнеса.

А теперь позвольте обратиться к Вам с вопросом – почему бы Вам не создать собственный информационный товар, к примеру, в течение ближайшей недели?

Если Вы не являетесь специалистом в той теме, которой посвящен Ваш онлайновый информационный проект – найдите нужного специалиста, возьмите у него интервью, оформите полученный товар, напишите продающий текст и начинайте продавать свой первый продукт.

Если Вы являетесь специалистом в своем вопросе – напишите небольшой специальный доклад по какому-либо вопросу Вашей темы в течение нескольких ближайших дней, либо запишите аудиолекцию по данному поводу, оформите ее, напишите продающий текст и приступайте к продажам.

Еще раз повторю – не пытайтесь сделать свой первый информационный товар идеальным – это попросту невозможно. Сделайте его максимально качественным, насколько это возможно на начальном этапе – и начинайте маркетинговую работу.

Итак, создайте свой первый информационный товар… и сделав это, Вы сразу же покинете ряды 99 % всех онлайновых предпринимателей, которые уже далеко не первый год «только начинают создание собственного бизнеса» или «планируют создать свой первый товар».

**Источник:** [http://www.terrydean.org](http://www.terrydean.org/)

**Перевод на русский язык** - Павел Берестнев, [http://biz](http://biz-webinar.com/)[webinar.com](http://biz-webinar.com/)

Перед Вами возможность получить отличный тренинг по созданию Вашего собственного бизнеса с доходом от \$ 1000 в месяц.

 Перед Вами революционно новый подход к продаже Ваших знаний и опыта через Интернет с доходом от \$ 1000 в месяц!

 Освоив данный тренинг, который можно заполучить по указанной ниже ссылке, Вы сможете без особых проблем создать в Интернете свое дело, которое будет не только захватывать, увлекать и доставлять удовольствие, но и щедро вознаграждать Вас за Ваш труд!

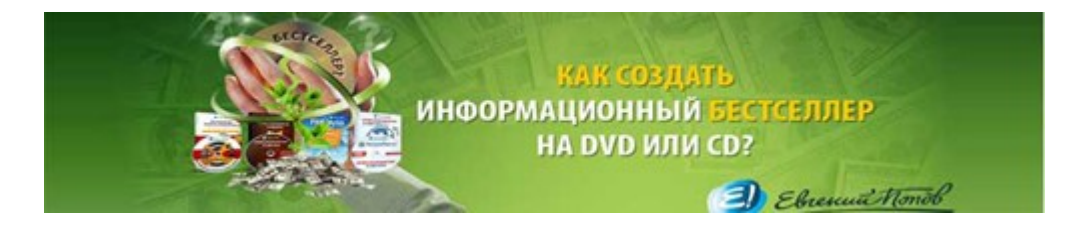

## http://boriskorzh.com/rd/bs 241.html

 Может Вы хотите сказать, что не верите в то, что на продаже информации через Интернет можно зарабатывать \$ 1000, 2000, 3000 и больше в месяц?!

Вот ответ Автора данного тренинга:

 Пройдите по ссылке и от Ваших сомнений не останется даже следа. Вместо того, чтобы сомневаться - начинайте действовать, и чем скорее начнете - тем быстрее и больше станете зарабатывать!

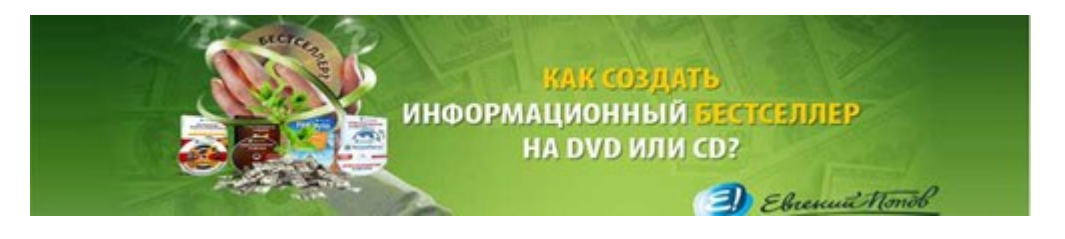

http://boriskorzh.com/rd/bs 241.html

 Если Вы считаете, что на данный момент все прибыльные ниши информационного рынка уже заняты и Вам, новичку, будет очень трудно войти в этот бизнес?!

 Прислушайтесь к мнению Автора, признанного профессионала Интернет бизнеса Евгения Попова:

 На сегодняшний день, больше 90% рыночных ниш в Рунете ещё не занято и у Вас есть все шансы на то, чтобы построить действительно успешный Интернет-бизнес! Если, конечно, Вы не будете тянуть резину и придумывать все новые и новые оправдания своему бездействию вместо того, чтобы начать работать! http://boriskorzh.com/rd/bs 241.html